e-PG Pathshala Subject : Computer Science Paper: Embedded System Module: Embedded Software Development Tools Module No: CS/ES/36 Quadrant 1 – e-text

In this module, we will discuss about the host and target machine, Embedded Software development process and Embedded tools.

## **1.1 Purpose of Embedded System**

An embedded system is a special-purpose system in which the computer is completely encapsulated by the device it controls. Each embedded system has unique characteristics. The components and functions of hardware and software can be different for each system. Nowadays, embedded software is used in all the electronic devices such as watches, cellular phones etc. This embedded software is similar to general programming. But the embedded hardware is unique. The method of communication between interfaces can vary from processor to processor. It leads to more complexity of software. Engineers need to be aware of the software developing process and tools. There are a lot of things that software development tools can do automatically when the target platform is well defined. This automation is possible because the tools can exploit features of the hardware and operating system on which your program will execute. Embedded software development tools can rarely make assumptions about the target platform. Hence the user has to provide some explicit instructions of the system to the tools. Figure 1.1 shows how an embedded system is developed using a host and a target machine.

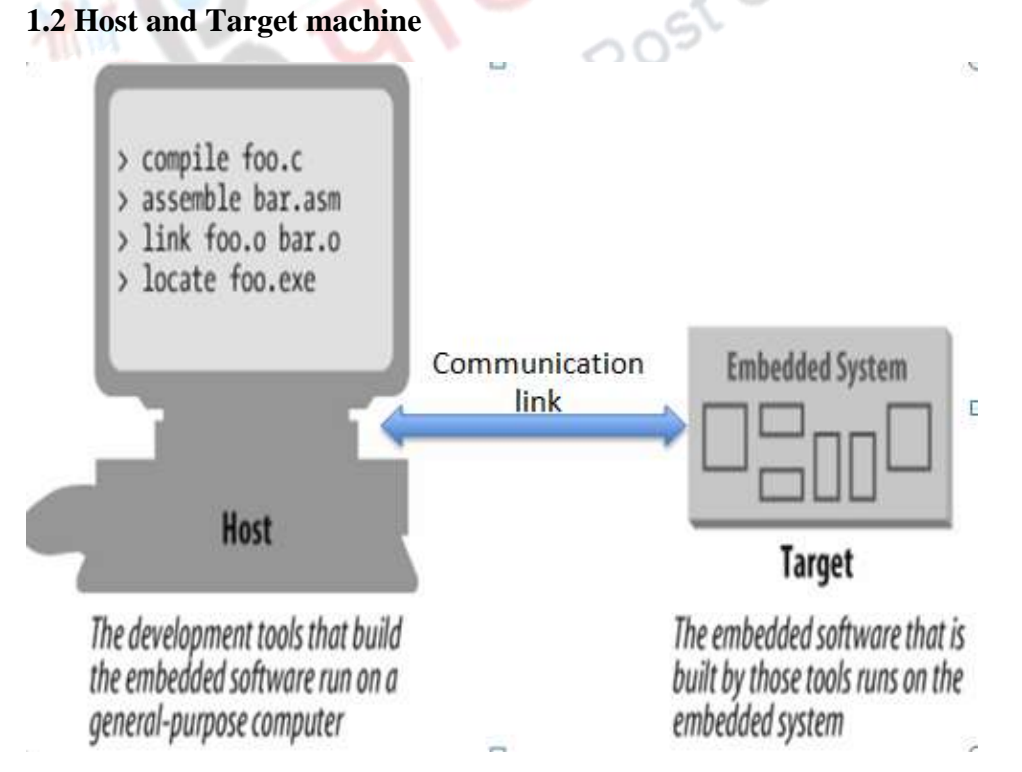

Figure 1.1 Embedded system using host and target machine

*<sup>1.2.1</sup> Performance of Host machine* 

The application program developed runs on the host computer. The host computer is also called as Development Platform. It is a general purpose computer. It has a higher capability processor and more memory. It has different input and output devices. The compiler, assembler, linker, and locator run on a host computer rather than on the embedded system itself. These tools are extremely popular with embedded software developers because they are freely available (even the source code is free) and support many of the most popular embedded processors. It contains many development tools to create the output binary image. Once a program has been written, compiled, assembled and linked, it is moved to the target platform.

# *1.2.2 Performance of Target machine*

The output binary image is executed on the target hardware platform. It consists of two entities - the target hardware (processor) and runtime environment (OS). It is needed only for final output. It is different from the development platform and it does not contain any development tools.

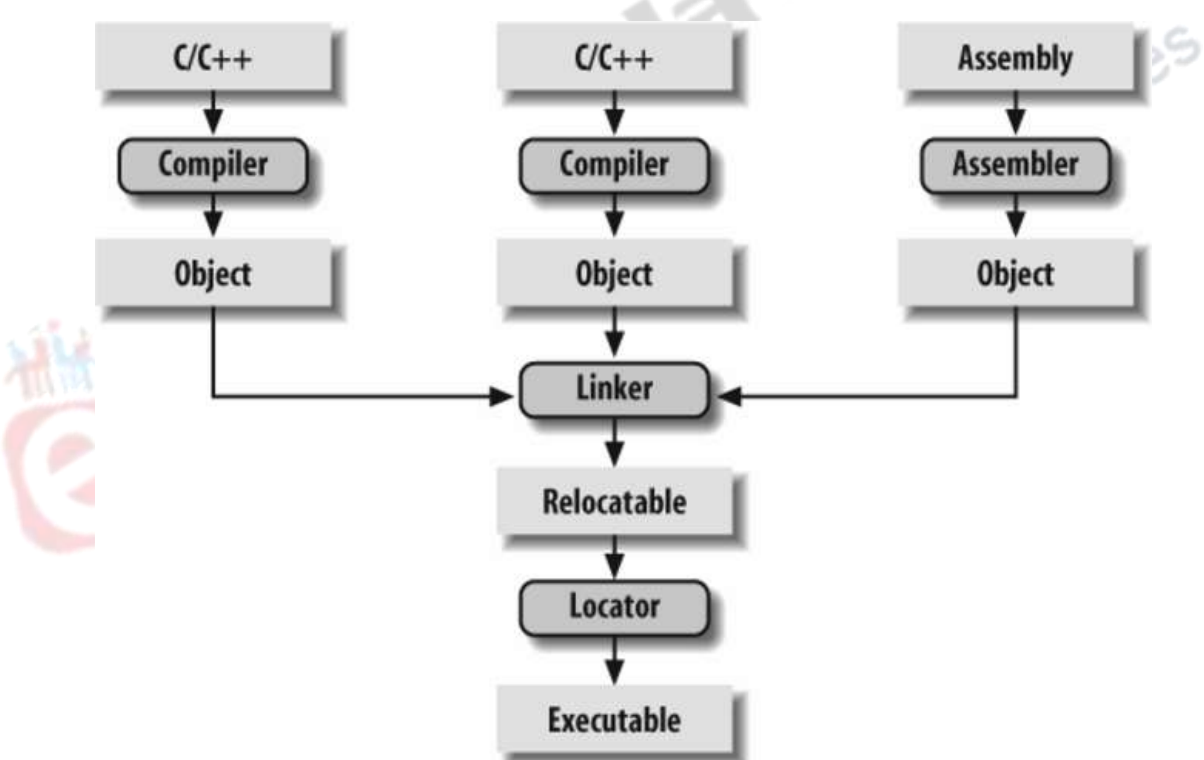

## **1.3 Embedded Software Development process**

Figure 1.2 Embedded Software Development process

The embedded software development process just described is illustrated in Figure 1.2. In this figure, the three steps are shown from top to bottom, with the tools that perform the steps shown in boxes which are having rounded corners. Each tool can take one or more files as input and produces a single output file. This transformation process is performed by the software running on a general-purpose computer. The compiler, assembler, linker, and locator run on a host computer. These tools are combined to produce an executable binary image. This output binary image runs on a target embedded system.

### *1.3.1 Software development process*

In a general purpose computer, the following are the steps to develop a software.

Step 1 : Create a source file.

Step 2 : Type the high level (say C) code depending on the application.

Step 3 : Build a project file, compile the code and link to other libraries and object file etc.

Step 4 : Execute the code and run the program.

 In Embedded system it is a different procedure. Following are steps to develop embedded system software.

Step 1 : Create a source file.

Step 2 : Type the high-level (predominantly) C code depending on the application.

Step 3 : Compile the code using a compiler and translate into machine code on host

Step 4 : Linker combines all the object files and libraries to resolve all symbols

Step 5 : Locater assigns the memory addresses to code and data

Step 6 : The executable image is copied into the target processor and reset to initiate/refresh for new run.

### **1.4 Types of Embedded tools**

Development of embedded software requires many tools. They are Editor, Assembler, Compiler, Linker, Simulator, Profiler. Embedded Hardware tools that are used to develop the hardware include In-Circuit-Emulator, Debugger, Starter Kit.

**NIFSES** 

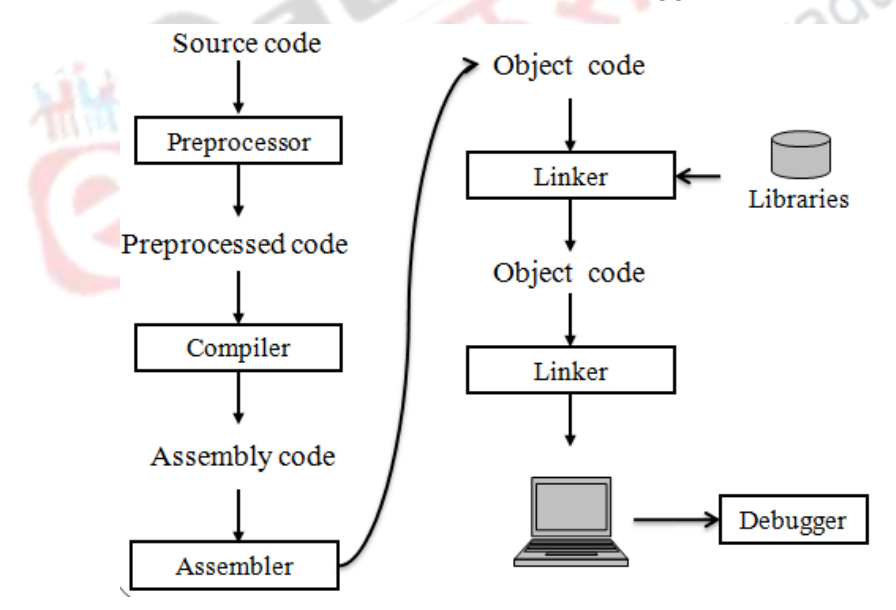

Figure 1.3 Flow of embedded system.

The flow of an embedded system development is shown in figure 1.3. The written source code is sent to preprocessor. It is then processed by the compiler, assembler and linker to make an executable code. It is embedded in the hardware to make the embedded system. Let us discuss the software tools in detail.

## *1.4.1 Compiler*

Compiler is a software program that converts a source code from high level language into low level language. In other words compiler translates programs written in human-readable language into machine language.

### Source Code --> Object file

This object file is a binary file that contains a set of machine-language instructions (opcodes) and data resulting from language translation process. Machine-language instructions are specific to a particular processor. The compiler that runs on a computer platform and produces code for that same computer platform is called as native compiler. A Compiler that runs on one computer platform and produces code for another computer platform is called as cross compiler. Each processor has its own unique machine language. Compilers can support standard object file formats such as COFF (Common Object File Format) , ELF(Executable and linkable Format) etc.

#### *1.4.2 Assembler/Interpreters*

In some cases, compilers do not have support to convert into assembly code. Then that program will move to an assembler. An assembler is a software program that converts the source code of assembly language into machine language. It performs one-to-one translation from human-readable assembly language (Mnemonics) to equivalent machinelanguage (opcodes). The input of the assembler must be assembly language. An assembler that runs on host but produces binary instruction appropriate for some other target is called cross-assembler.

An interpreter constantly runs and interprets source code as a set of directives. As the program is typed, the assembler performs syntax checking. The performance is very poor, as it can be 1000x slower than an equivalent compiled language. However, the interactive capability provides more feedback. It is easier to learn.

kÓ.

# *1.4.3 Linking*

A linker or link editor is a program that takes one or more objects generated by compilers and assembles them into a single executable program. The linker combines the object files from compiler and resolves variable and function references. Source code may be contained in more than one file. Hence, it must be combined.

It resolves the variables which may be referenced in one file and defined in another file. It also resolves calls to library functions, like sqrt*.* It may include the operating system . The output of the linker is a new object file that contains all the codes and data from the input object files. If the same symbol is declared in more than one object file, the linker is unable to proceed.

The linker creates a relocatable version of the program. The entire embedded application including the operating system is statically linked together and executed as a single binary image.

### **Startup code**

Startup code is a small block of assembly language code that prepares the way for the execution of software written in a high-level language. Each high-level language has its own set of expectations about the runtime environment. Usually, the startup code is not inserted automatically, the programmer assembles it and includes the resulting object file among the list of input files to the linker. Most cross-compilers for embedded systems include an assembly language file called startup.asm, crt0.s or something similar. The location and contents of this file are usually described in the documentation supplied with the compiler.

This Startup code for C programs usually consists of the following series of actions:

- 1. Disable all interrupts.
- 2. Copy any initialized data from ROM to RAM.
- 3. Zero the uninitialized data area.
- 4. Allocate space for and initialize the stack.
- 5. Initialize the processor's stack pointer.
- 6. Call main.

It includes a few instructions after the call to main. These instructions will be executed only in the event that the high-level language program executes.

#### *1.4.4 Locator*

A Locator is a tool that performs the conversion from relocatable program to executable binary image. The locator assigns physical memory addresses to code and data sections within the relocatable program. The locator produces a binary memory image that can be loaded into the target ROM. In contrast, on general purpose computers, the operating system assigns the addresses at load time. The memory information required by the GNU linker can be passed to it in the form of a linker script. These scripts are used to control the shown below.

```
Linker script file
```

```
exact order of the code and data sections within the relocatable program. A sample script is<br>shown below.<br>Linker script file<br>ENTRY (main)<br>MEMORY<br>{
ENTRY (main)
MEMORY
{
ram : ORIGIN = 0x00400000, LENGTH = 64M
rom : ORIGIN = 0x60000000, LENGTH = 16M
}
SECTIONS
{
data : /* Initialized data. */{
DataStart = \ldots*(.data)
```

```
\_DataEnd = .;
} >ram
bss : \frac{1}{2} /* Uninitialized data. */
{
BssStart = .:
*(.bss)BssEnd = .;
} >ram
text : /* The actual instructions. */
{
*(.text)
                                                              Courses
} >ram
}
```
This script informs the built-in locator about the memory on the target board, which contains 64 MB of RAM and 16 MB of flash ROM. A linker script can use various commands to direct the linker to perform other operations. The output of this final step of process is a binary image containing physical addresses for the specific embedded system. This executable binary image can be downloaded to the embedded system or programmed into a memory chip. Embedded system software is burned into hardware with this procedure.

# **2. Summary**

In this module, we discussed about the Host and Target machines. The development of embedded software process was also explained. We then discussed the embedded software tools. .

# **3. References**

- 1. Michael Barr, Ambony massa, "Programming Embedded Systems, Second Edition with C and GNU Development Tools", Second edition, O'REILLY publications, 2006.
- 2. Wayne Wolf, "Computers as components: Principles of embedded computing systems design"; Second edition, published by Morgan Kaufmann series(2008).